#### **МИНИСТЕРСТВО ТРАНСПОРТА РОССИЙСКОЙ ФЕДЕРАЦИИ**

#### **ФЕДЕРАЛЬНОЕ ГОСУДАРСТВЕННОЕ АВТОНОМНОЕ ОБРАЗОВАТЕЛЬНОЕ УЧРЕЖДЕНИЕ ВЫСШЕГО ОБРАЗОВАНИЯ**

# **«РОССИЙСКИЙ УНИВЕРСИТЕТ ТРАНСПОРТА» (РУТ (МИИТ)**

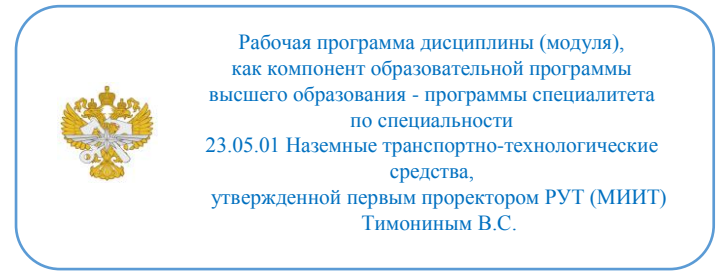

# **РАБОЧАЯ ПРОГРАММА ДИСЦИПЛИНЫ (МОДУЛЯ)**

#### **Проектная деятельность**

Специальность: 23.05.01 Наземные транспортнотехнологические средства

Специализация: Подъемно-транспортные машины и оборудование морских и речных портов

Форма обучения: Очная

Рабочая программа дисциплины (модуля) в виде электронного документа выгружена из единой корпоративной информационной системы управления университетом и соответствует оригиналу

Простая электронная подпись, выданная РУТ (МИИТ) ID подписи: 999267 Подписал: заведующий кафедрой Якунчиков Владимир Владимирович Дата: 01.06.2021

1. Общие сведения о дисциплине (модуле).

Целью освоения дисциплины является формирование знаний, умений и навыков в проектной, научно-исследовательской и умение комнадной работы.

задачи:изучение методов и способов проектирования, конструирования и расчетов, методы научных исследований

2. Планируемые результаты обучения по дисциплине (модулю).

Перечень формируемых результатов освоения образовательной программы (компетенций) в результате обучения по дисциплине (модулю):

**ПК-2** - Способен проводить поиск и анализ инновационных решений в области конструкций и эксплуатации перегрузочного оборудования портов;

**ПК-3** - Способен к планированию и проведению экспериментов и научных исследований на различных этапах жизненного цикла перегрузочного оборудования портов;

**ПК-4** - Способен к анализу и разработке проектной и эксплуатационной нормативно-технической документации портов;

**ПК-5** - Способен ставить и решать инженерные задачи на всех этапах жизненного цикла (вводе в эксплуатацию, эксплуатации, реконструкции, капитальном ремонте, техническом перевооружении, консервации и ликвидации) объектов инфраструктуры водного транспорта;

**ПК-6** - Способен к осуществлению производственного контроля в деятельности порта;

**ПК-7** - Способен к организации и проведению мероприятий по техническому освидетельствованию, диагностированию, экспертизе промышленной безопасности оборудования портов;

**ПК-8** - Способен к организации и проведению мероприятий по технической эксплуатации и ремонту технических устройств, применяемых в портах;

**ПК-9** - Способен к разработке и внедрению средств, обеспечивающих цифровизацию технологических процессов портов;

**УК-10** - Способен принимать обоснованные экономические решения в различных областях жизнедеятельности.

Обучение по дисциплине (модулю) предполагает, что по его результатам обучающийся будет:

#### **Знать:**

Анализирует и разрабатывает проектную и эксплуатационную

нормативно-техническую документацию портов

#### **Уметь:**

Проводит поиск и анализ инновационных решений в области эксплуатации перегрузочного оборудования портов

Планирует и проводит эксперименты и научные исследования на различных этапах жизненного цикла перегрузочного оборудования портов

#### **Владеть:**

Организует и проводит мероприятия по техническому освидетельствованию, диагностированию, экспертизе промышленной безопасности технических устройств, применяемых на опасном производственном объекте (порт)

Организует и проводит мероприятия по технической эксплуатации и ремонту технических устройств, применяемых на опасном производственном объекте (порт)

Разрабатывает и внедряет средства, обеспечивающие цифровизацию технологических процессов портов

3. Объем дисциплины (модуля).

3.1. Общая трудоемкость дисциплины (модуля).

Общая трудоемкость дисциплины (модуля) составляет 29 з.е. (1044 академических часа(ов).

3.2. Объем дисциплины (модуля) в форме контактной работы обучающихся с педагогическими работниками и (или) лицами, привлекаемыми к реализации образовательной программы на иных условиях, при проведении учебных занятий:

3.3. Объем дисциплины (модуля) в форме самостоятельной работы обучающихся, а также в форме контактной работы обучающихся с педагогическими работниками и (или) лицами, привлекаемыми к реализации образовательной программы на иных условиях, при проведении промежуточной аттестации составляет 544 академических часа (ов).

3.4. При обучении по индивидуальному учебному плану, в том числе при ускоренном обучении, объем дисциплины (модуля) может быть реализован полностью в форме самостоятельной работы обучающихся, а также в форме контактной работы обучающихся с педагогическими работниками и (или)

лицами, привлекаемыми к реализации образовательной программы на иных условиях, при проведении промежуточной аттестации.

# 4. Содержание дисциплины (модуля).

### 4.1. Занятия лекционного типа.

#### Не предусмотрено учебным планом

#### 4.2. Занятия семинарского типа.

#### Практические занятия

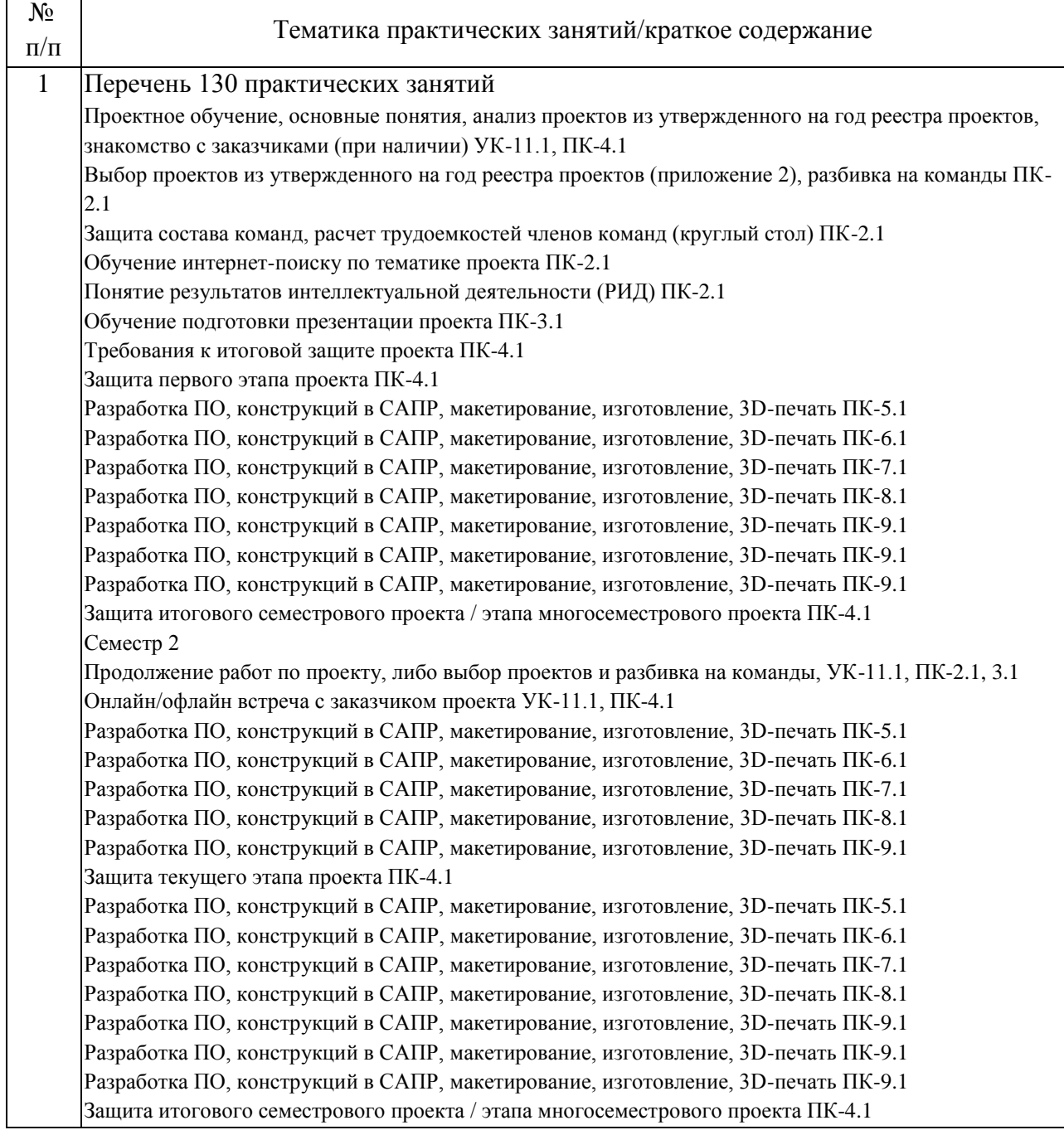

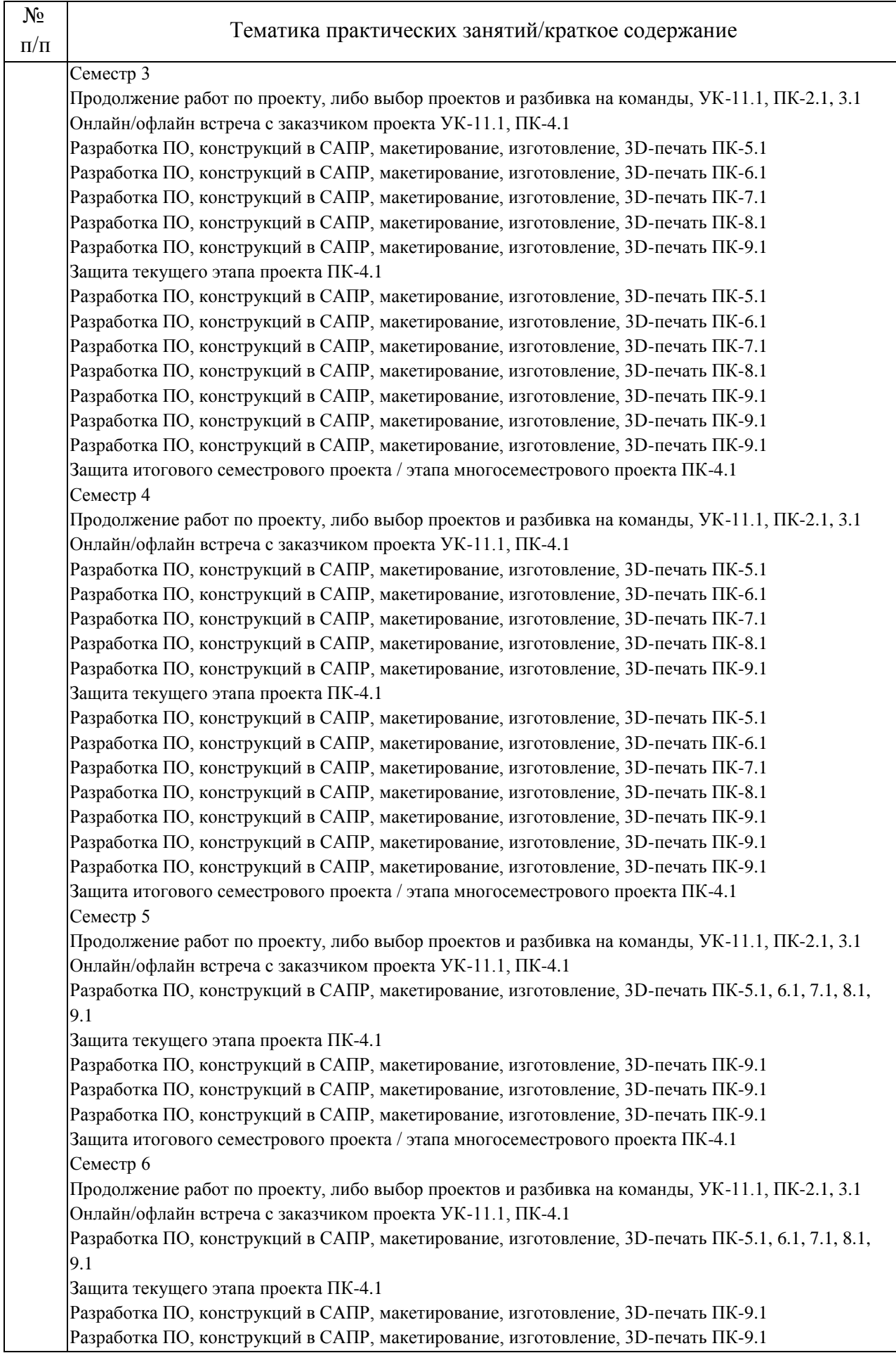

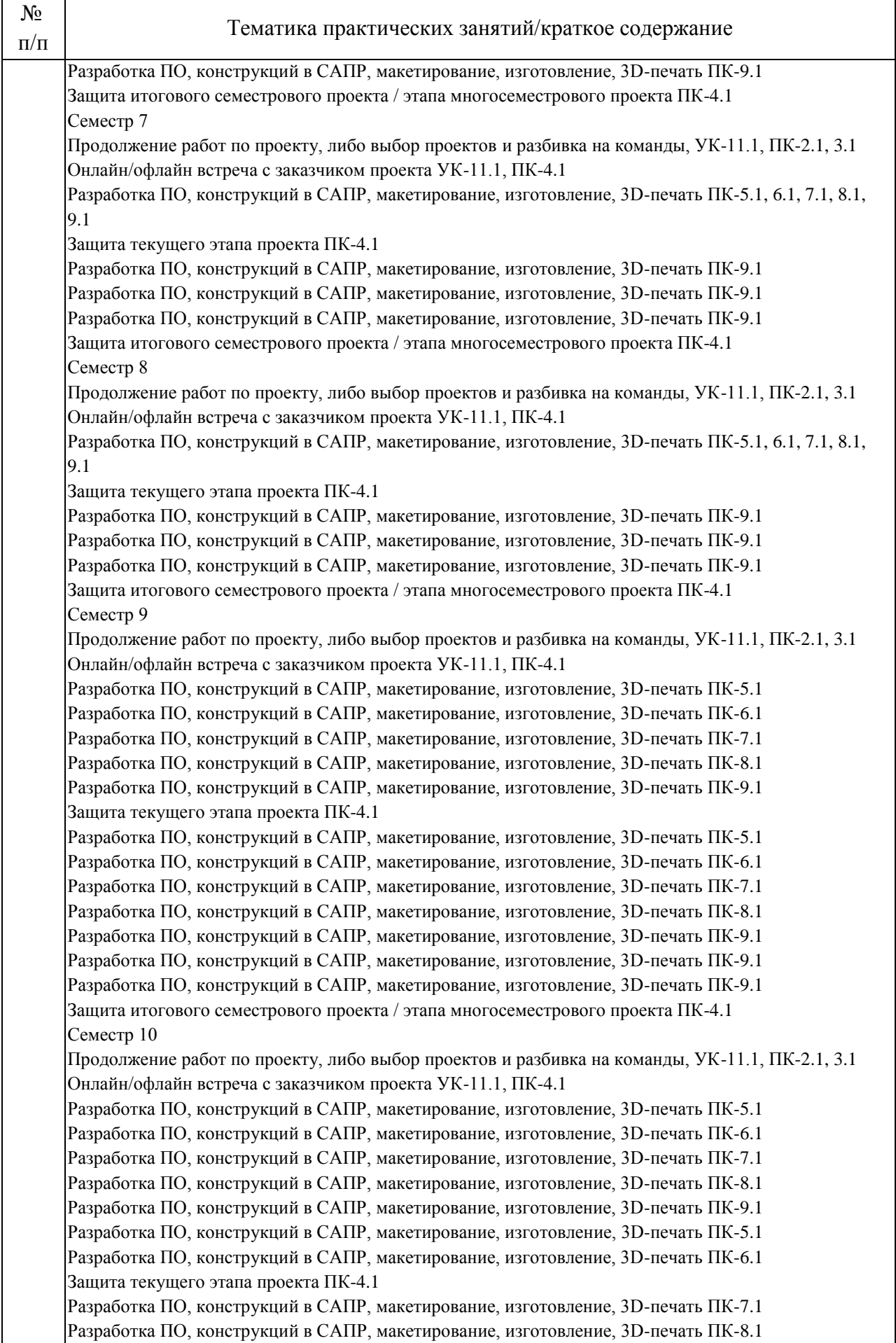

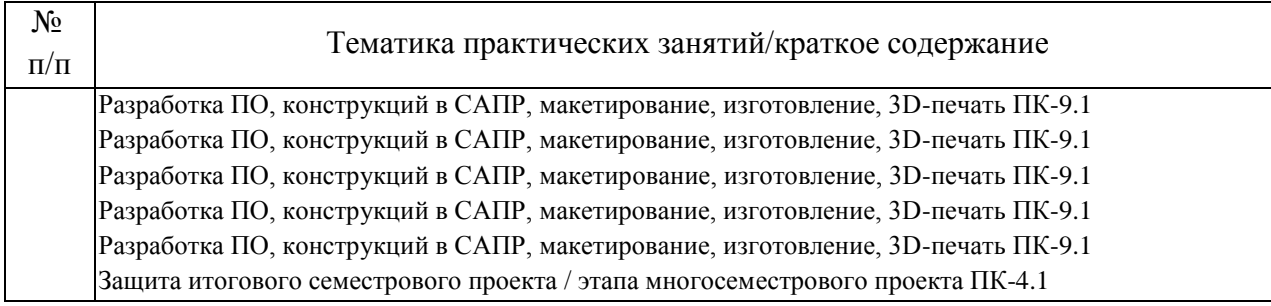

## 4.3. Самостоятельная работа обучающихся.

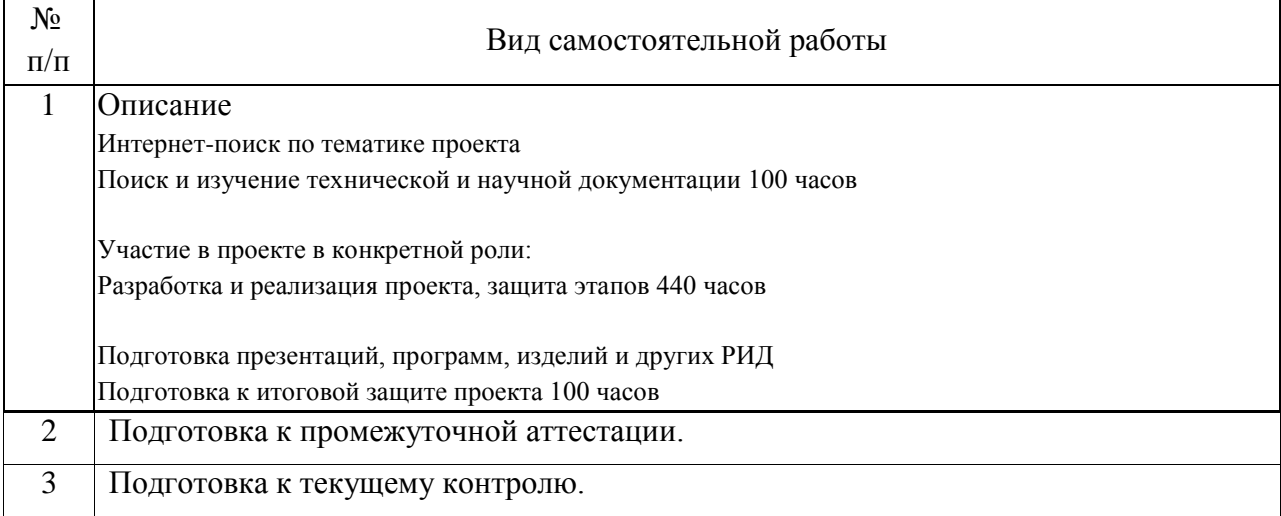

4.4. Примерный перечень тем курсовых проектов

Распознавание образов транспортной техники (портальных кранов), на основе обученной нейросети

Автономный дрон для замера глубин портовых акваторий

Прототипирование портовой транспортной техники (погрузчик, кран портальный, кран козловой)

Статистика отказов по типам отказов и видам портовой техники

Оптимизация узлов транспортной техники (портальный кран) путём сокращения времени изготовления, массы, стоимости, трудоёмкости

Анализ технического состояния портального крана с применением дронов

Применение датчиков для увеличения скорости операций портового погрузчика при заданном уровне безопасности

Система пылеподавления при погрузке угля

Обеспечение безопасности при эксплуатации портовой техники (штабелеров) в полуавтоматическом режиме

Система подводного мониторинга объектов ГТС и ВВП

5. Перечень изданий, которые рекомендуется использовать при освоении дисциплины (модуля).

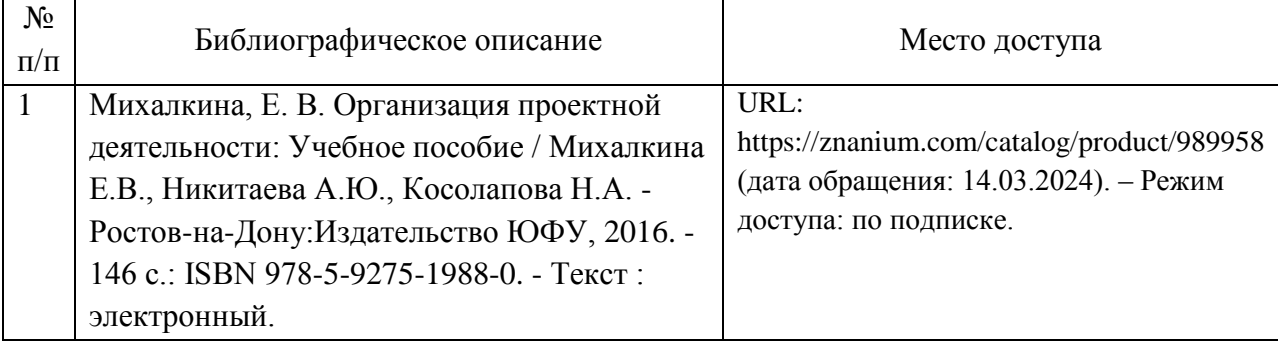

6. Перечень современных профессиональных баз данных и информационных справочных систем, которые могут использоваться при освоении дисциплины (модуля).

Портал открытого образования

https://geekbrains.ru

Студенческие проекты Национальной технологической инициативы https://fasie.ru/programs/programma-umnik/

7. Перечень лицензионного и свободно распространяемого программного обеспечения, в том числе отечественного производства, необходимого для освоения дисциплины (модуля).

Описание ПО

Microsoft Windows 7 Операционная система Полная бессрочная лицензионная версия

Microsoft Office (PowerPoint) Программа для создания, редактирования и просмотра презентаций Полная бессрочная лицензионная версия

Python (Anaconda IDE, Windows / Pip IDE, Linux) Мультиплатформенный язык программирования Свободно распространяемая бессрочная версия

8. Описание материально-технической базы, необходимой для осуществления образовательного процесса по дисциплине (модулю).

Описание МТБ

Кабинет информационных систем и технологий для практических работ Посадочных мест 25. Специализированная мебель.

Рабочие места в составе:

ПК IntelPentiumE6300, монитор SamsungSyncMaster E1920, клавиатура Genius KB-06XE, мышь GeniusNerScroll 100X.

Плата МК ESP8266 – 14 шт

Плата МК Arduino UNO – 14 шт Плата МК STM32 F746ZG – 14 шт Комплект устройств для платформы МК Arduino Рабочие места - 25 шт.

9. Форма промежуточной аттестации:

Дифференцированный зачет в 1, 2 семестрах. Зачет в 3, 4, 5, 6, 7, 8, 9, 10 семестрах.

10. Оценочные материалы.

Оценочные материалы, применяемые при проведении промежуточной аттестации, разрабатываются в соответствии с локальным нормативным актом РУТ (МИИТ).

Авторы:

заведующий кафедрой, доцент, к.н. кафедры «Портовые подъемнотранспортные машины и робототехника» Академии водного транспорта В.В. Якунчиков Согласовано: Заведующий кафедрой ППТМиР В.В. Якунчиков Председатель учебно-методической комиссии А.Б. Володин